(Lost-Angel)

 $k70701@ms33.hinet.net$ k70701@ms33.hinet.net

lost\_angel@ms66.url.com.tw

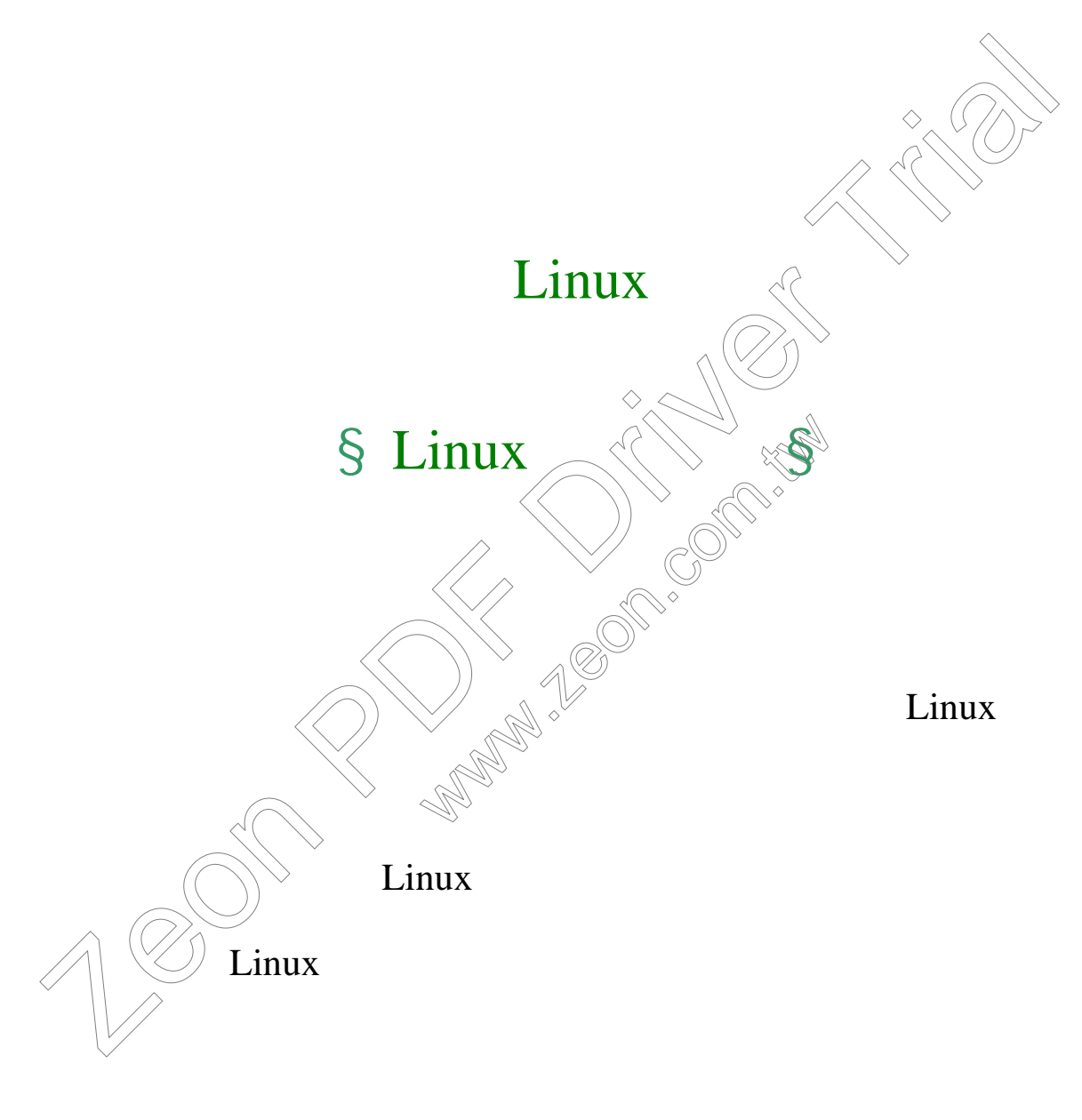

Linux

Linux

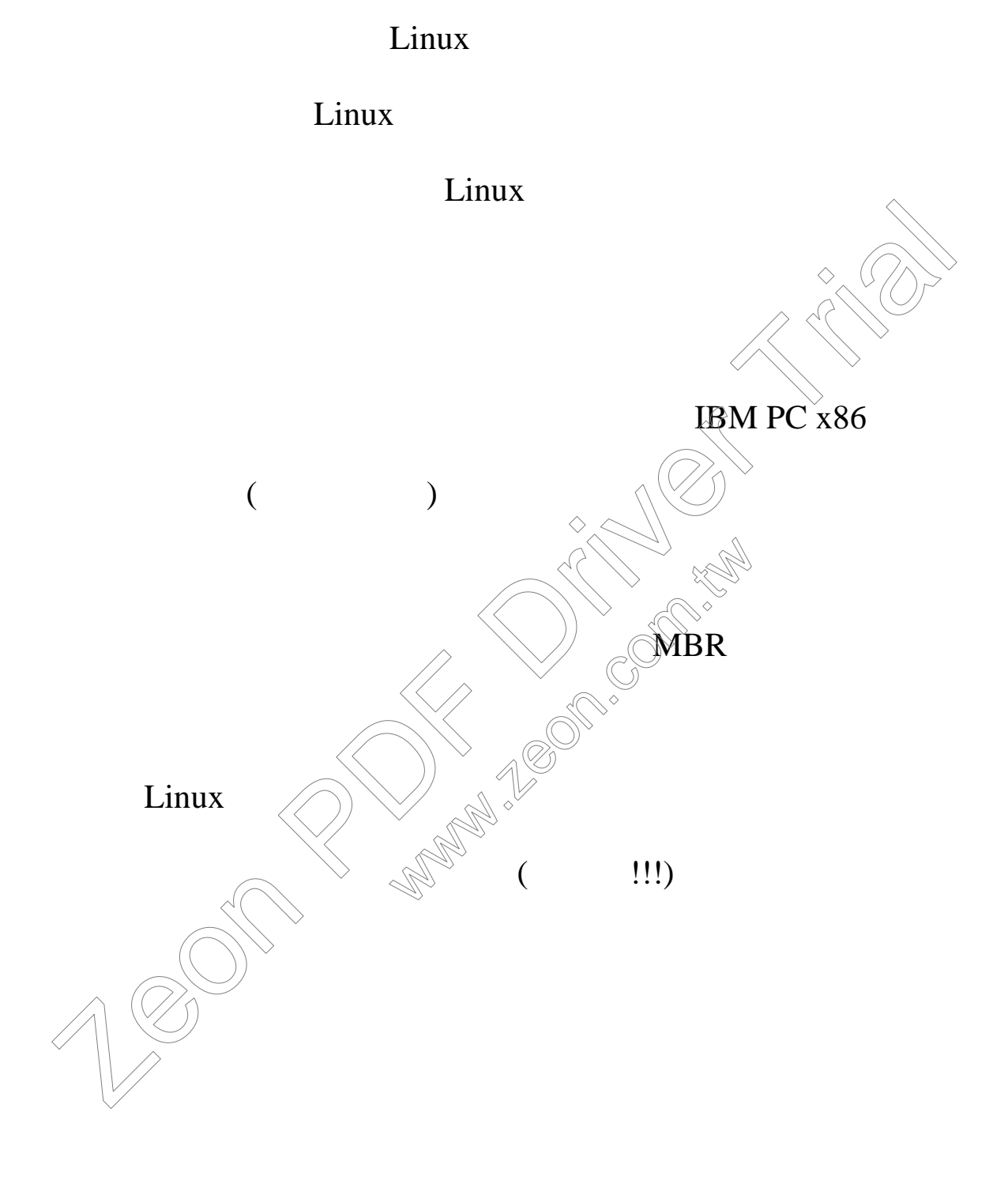

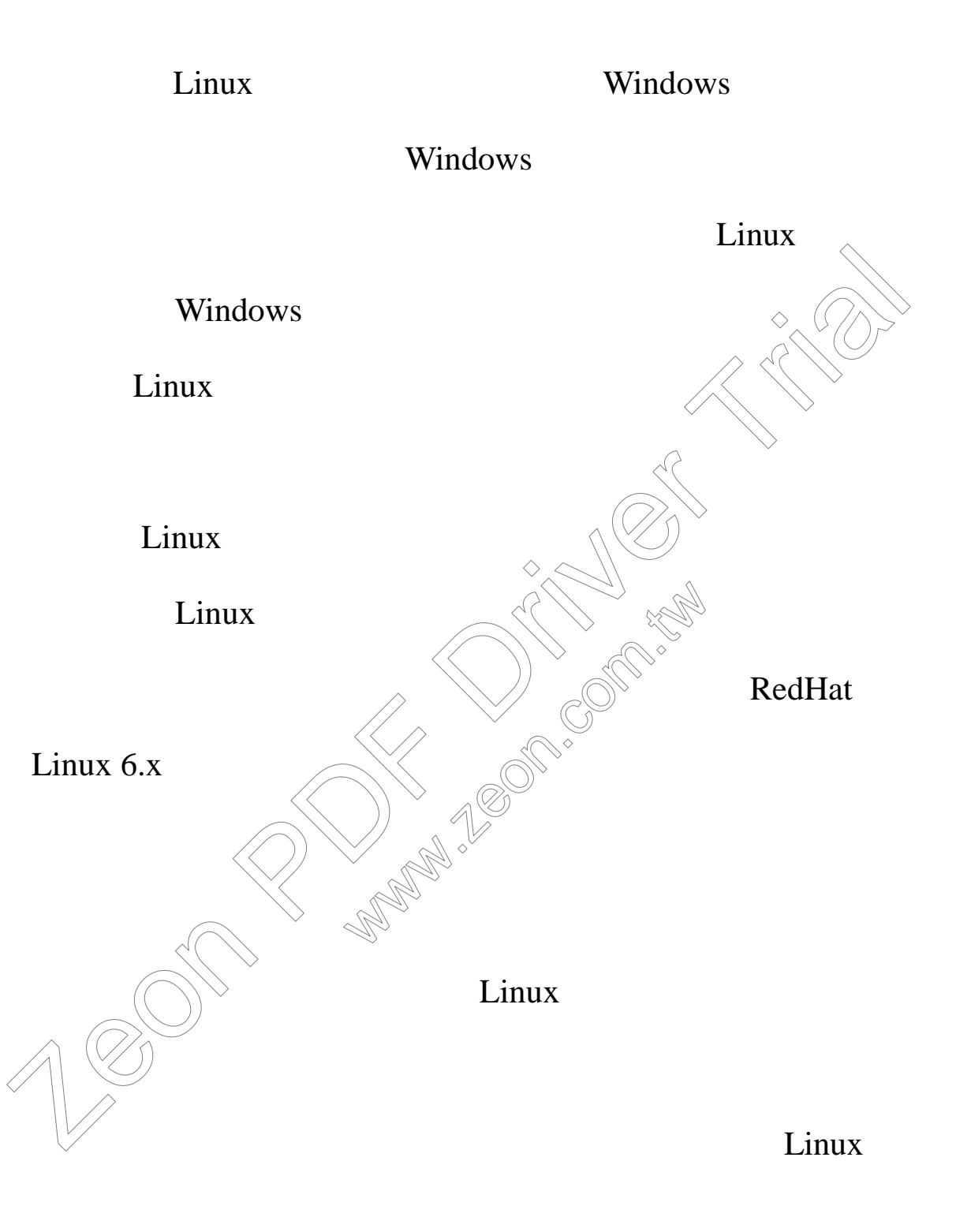

#### Linux-HOWTOs

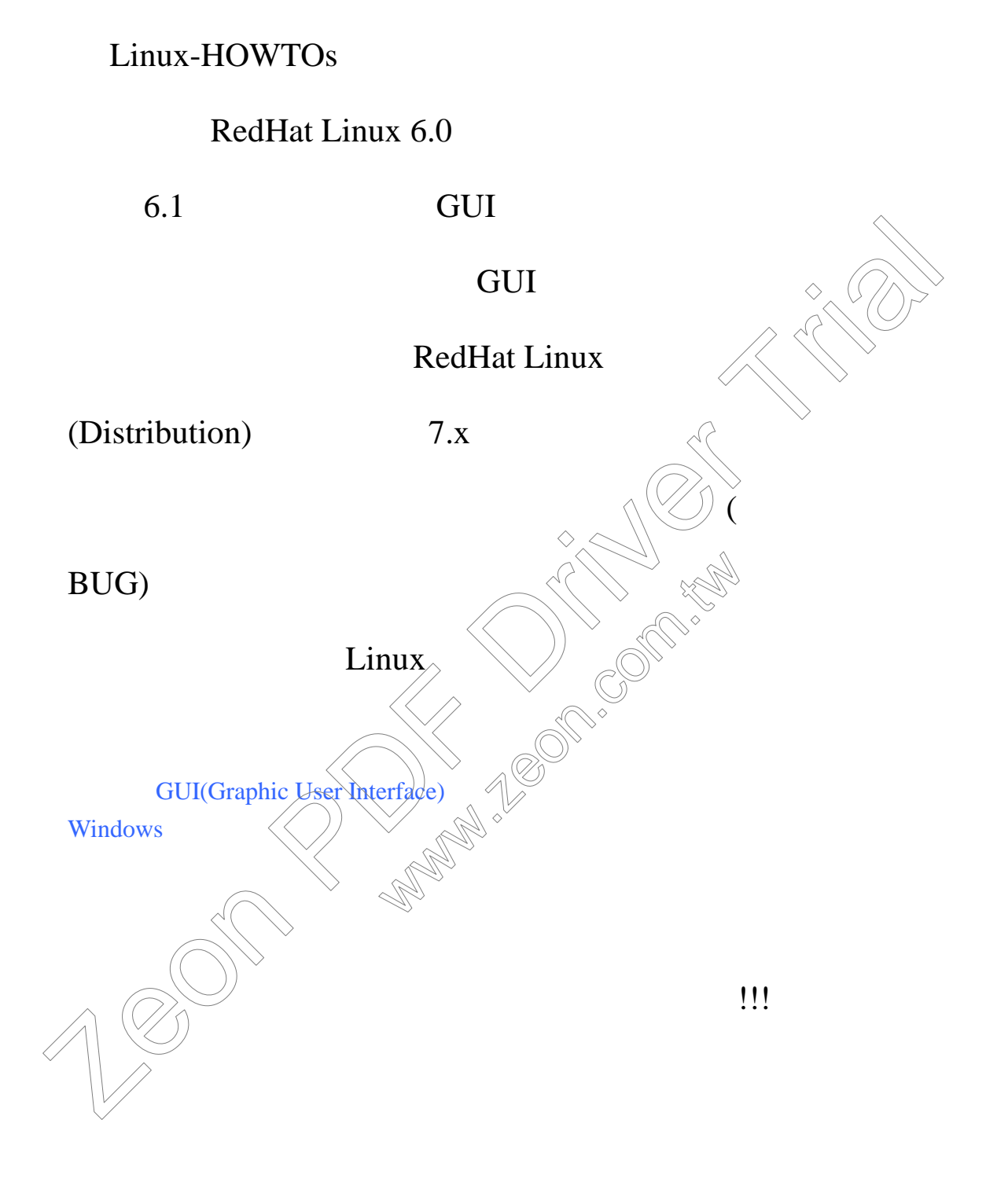

Windows

Linux

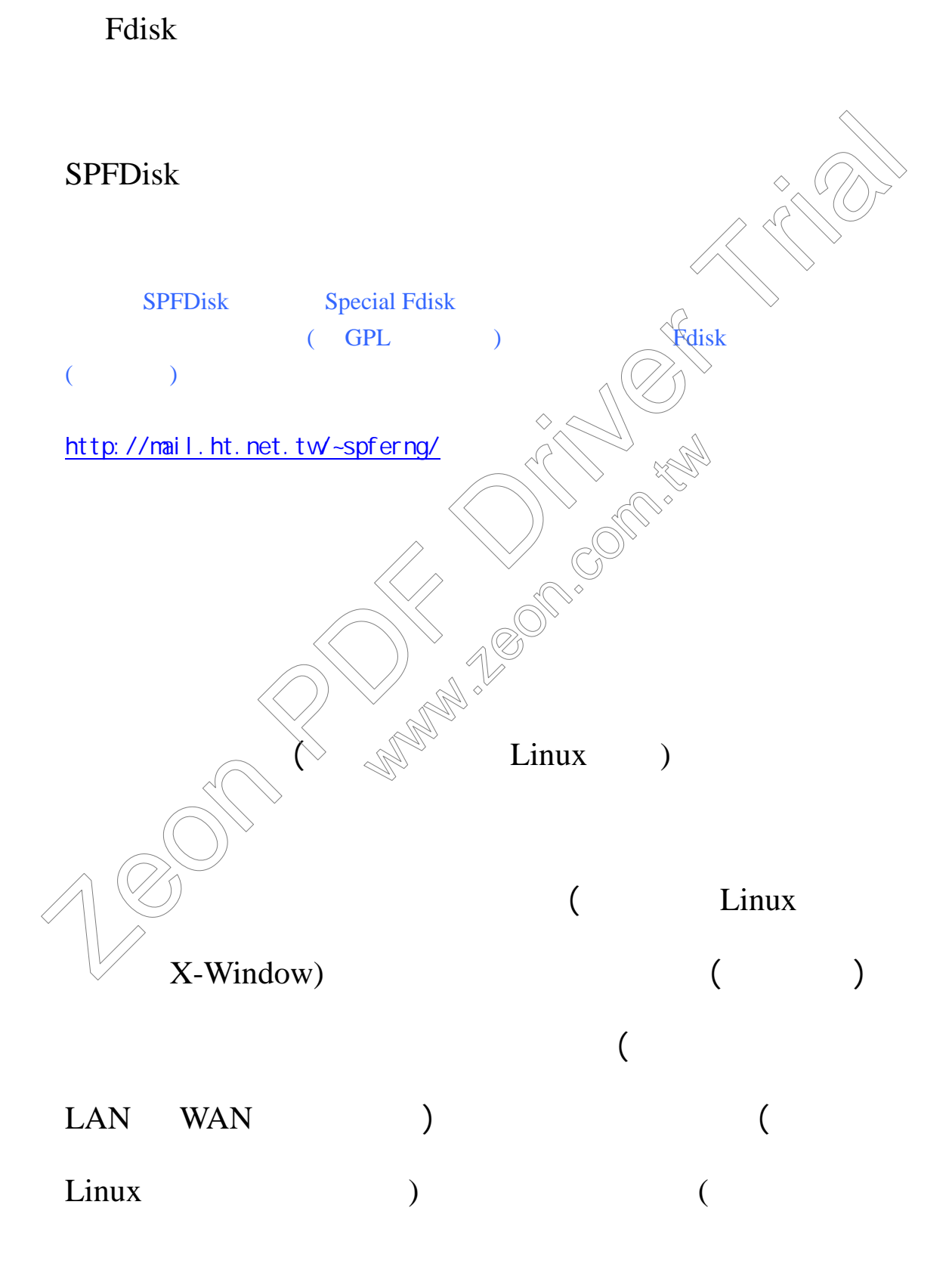

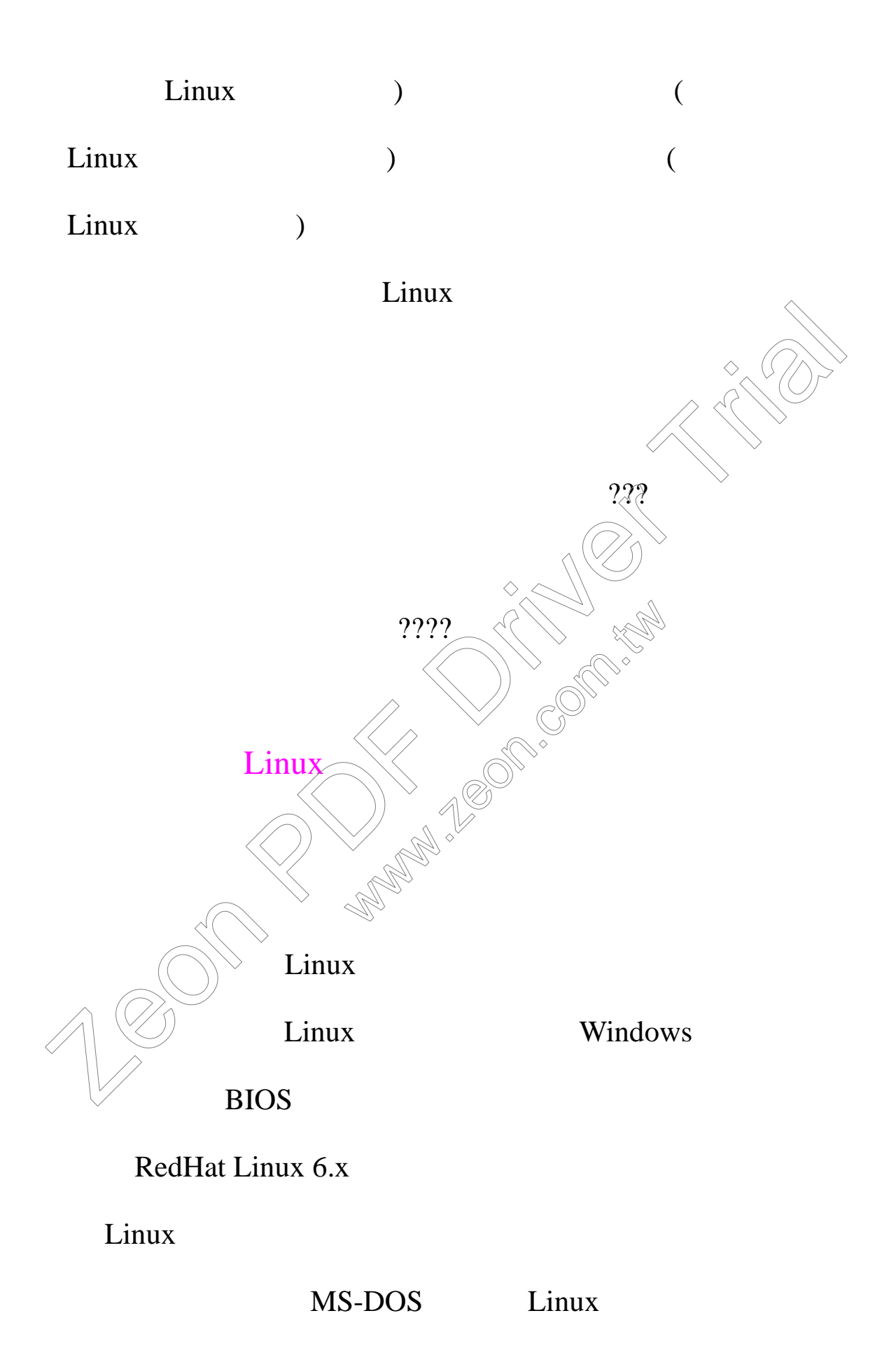

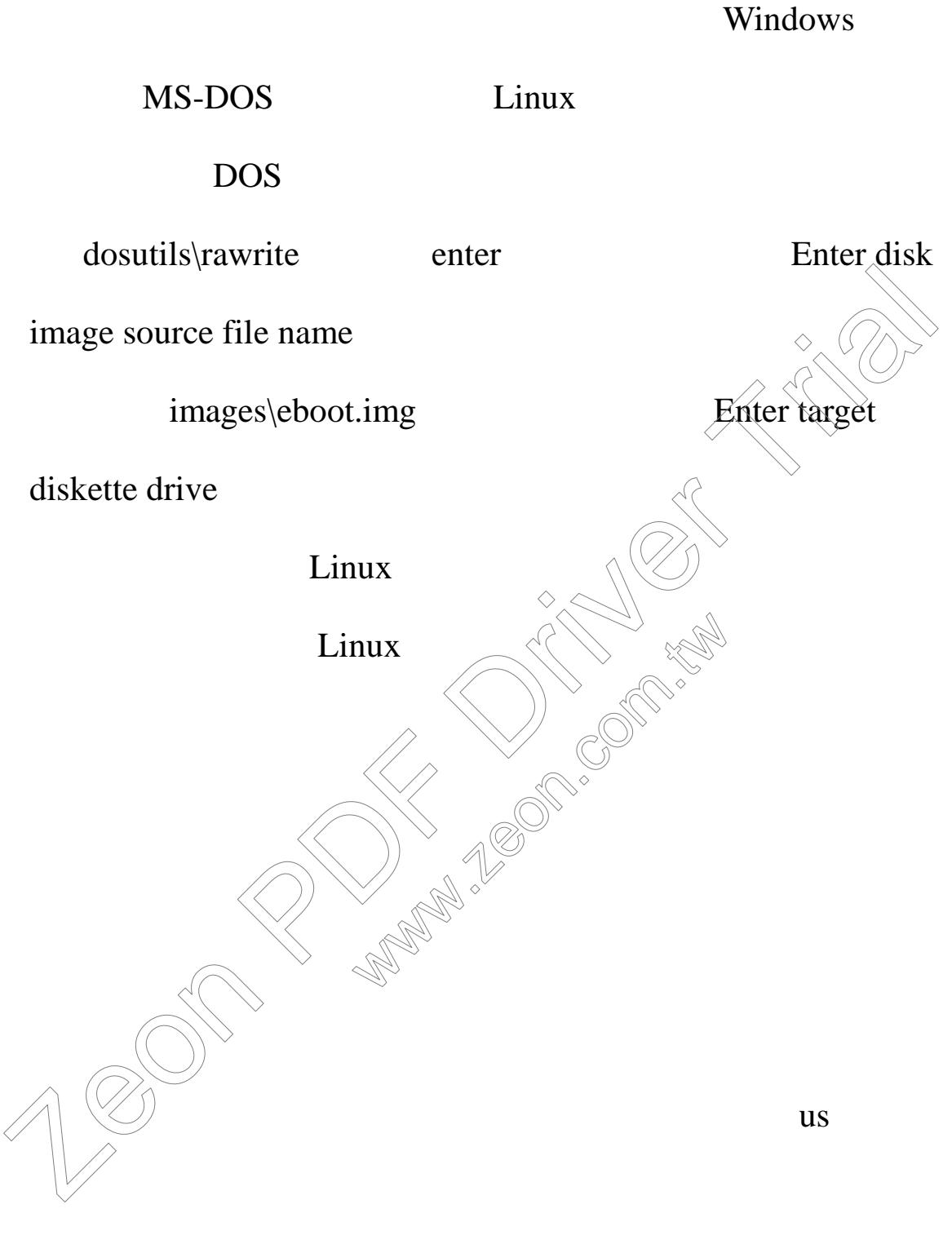

Local CDROM

NFS Image

Hard Drive  $\qquad \qquad$  Linux  $\qquad \qquad$ 

### FTP FTP FTP

HTTP HTTP

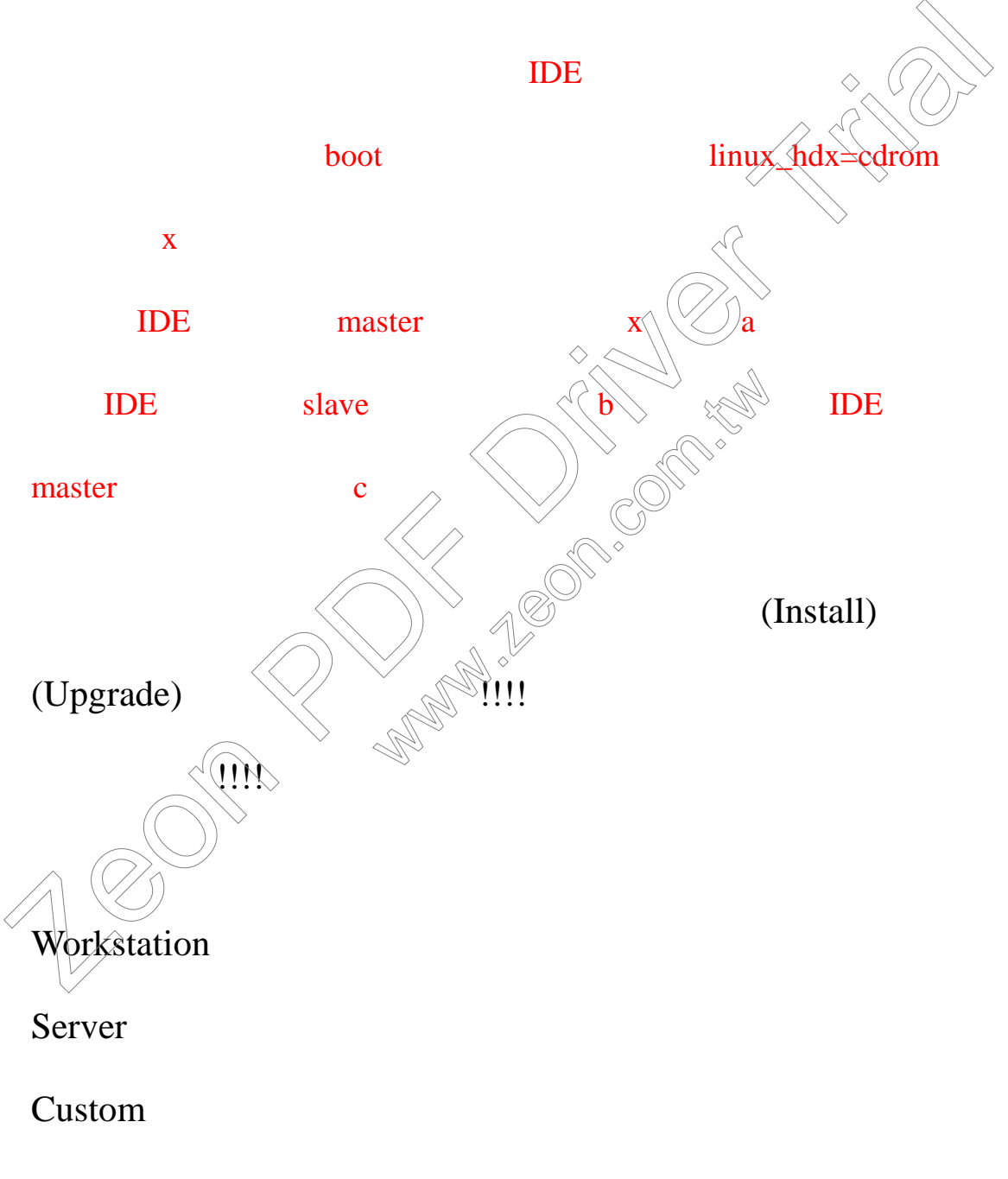

## Custom

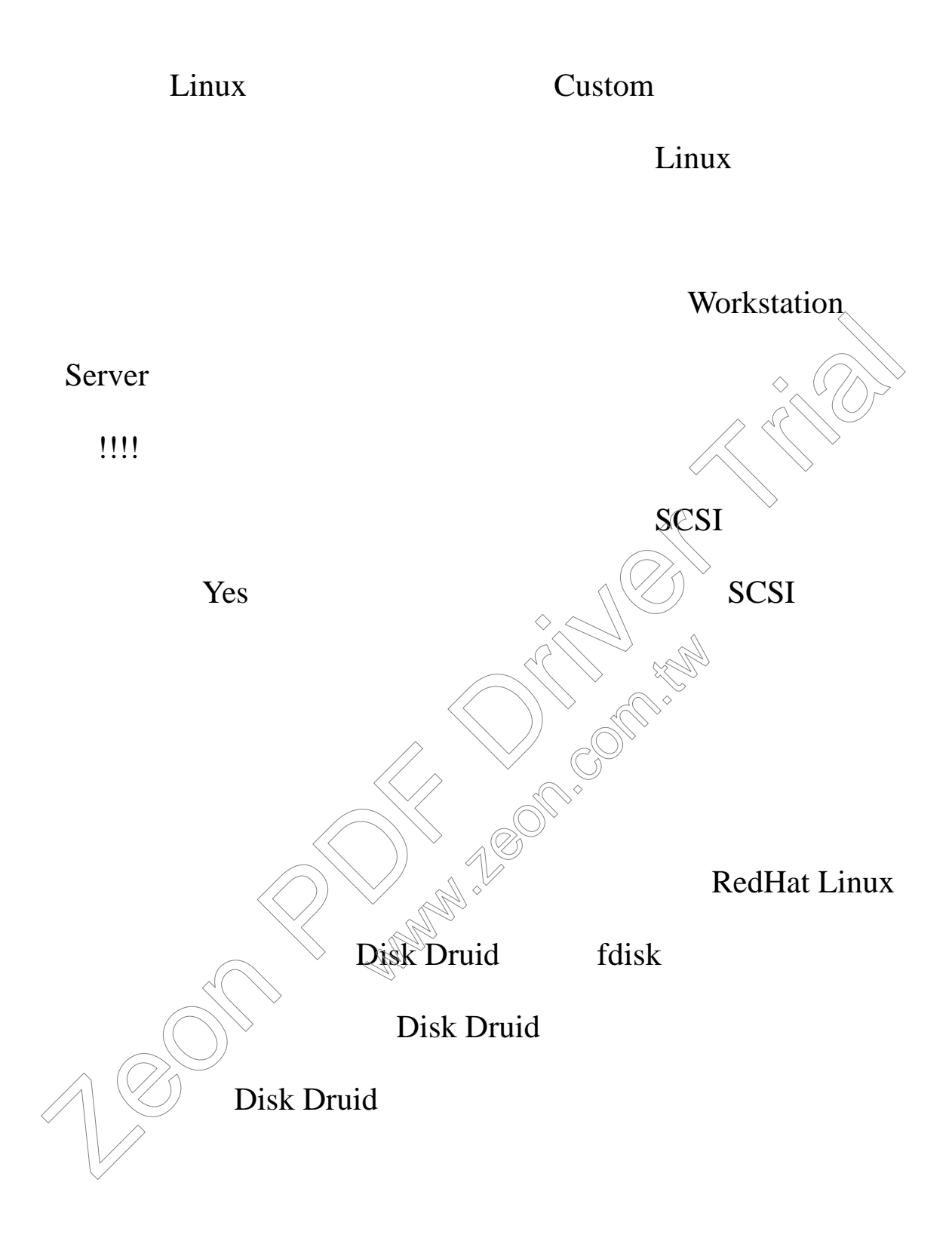

#### 載點的話,將光標以方向鍵移置各個硬碟分割區並按下 Enter

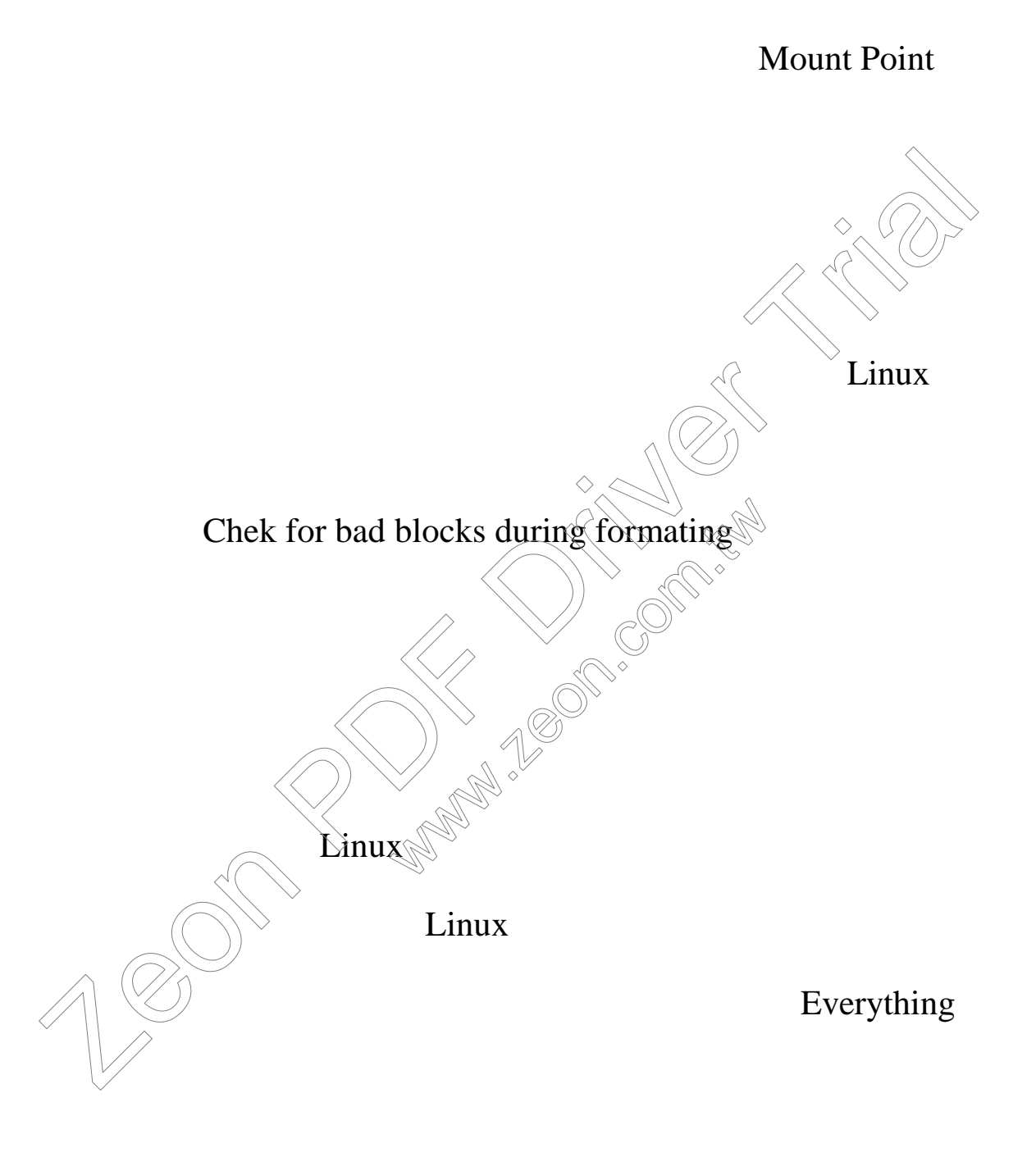

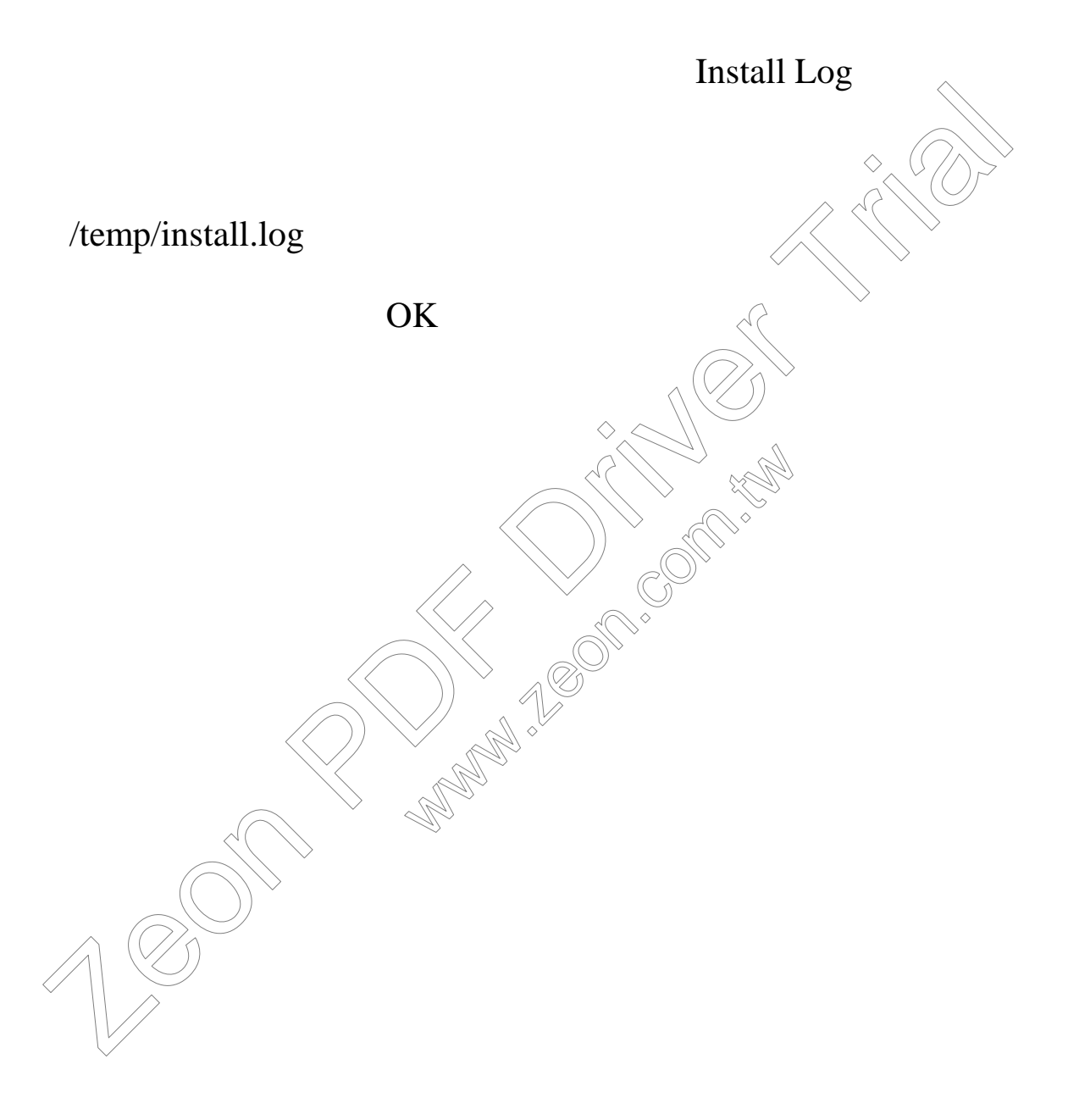

 $Linux$ 

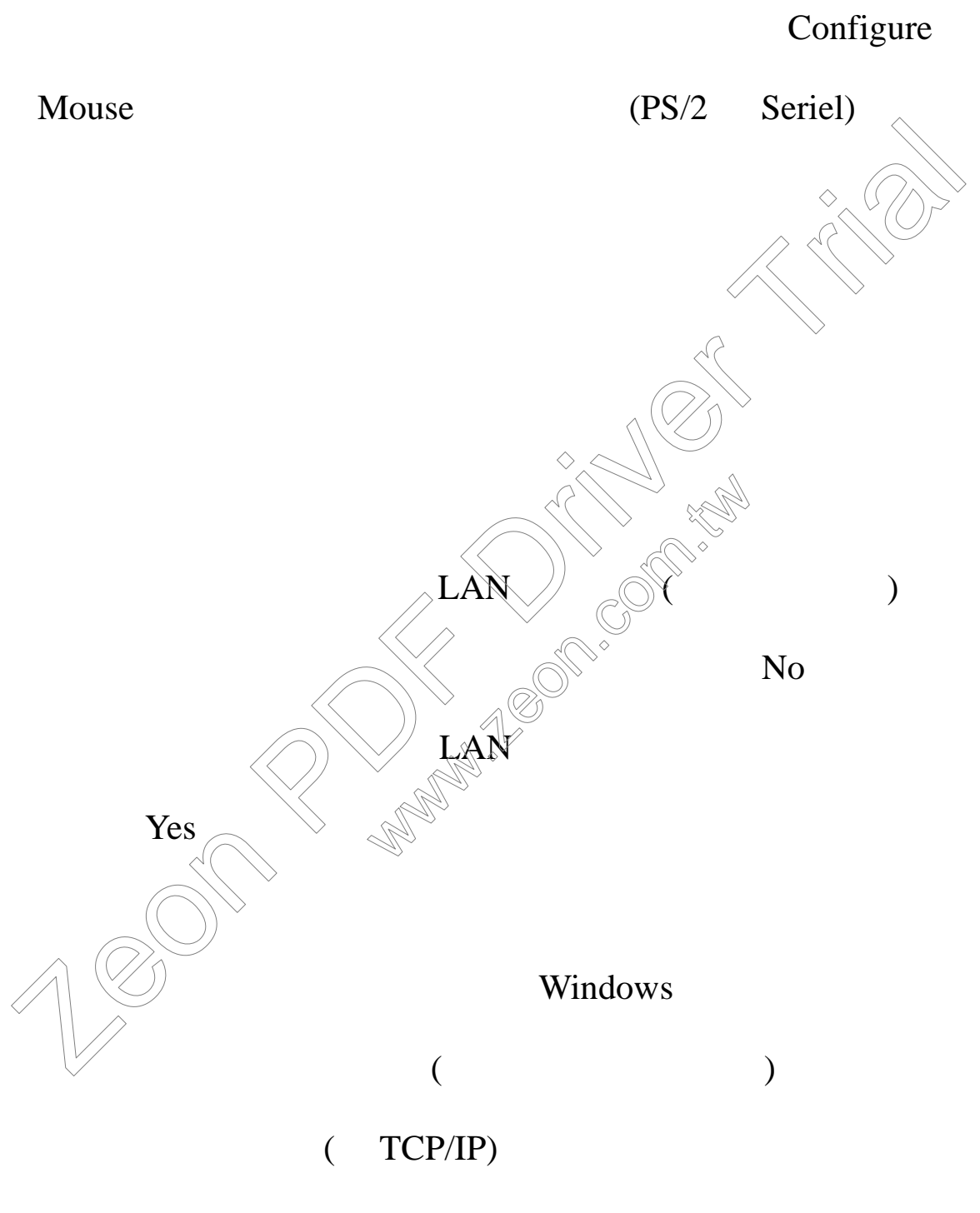

Linux

**Boot Protocol** 

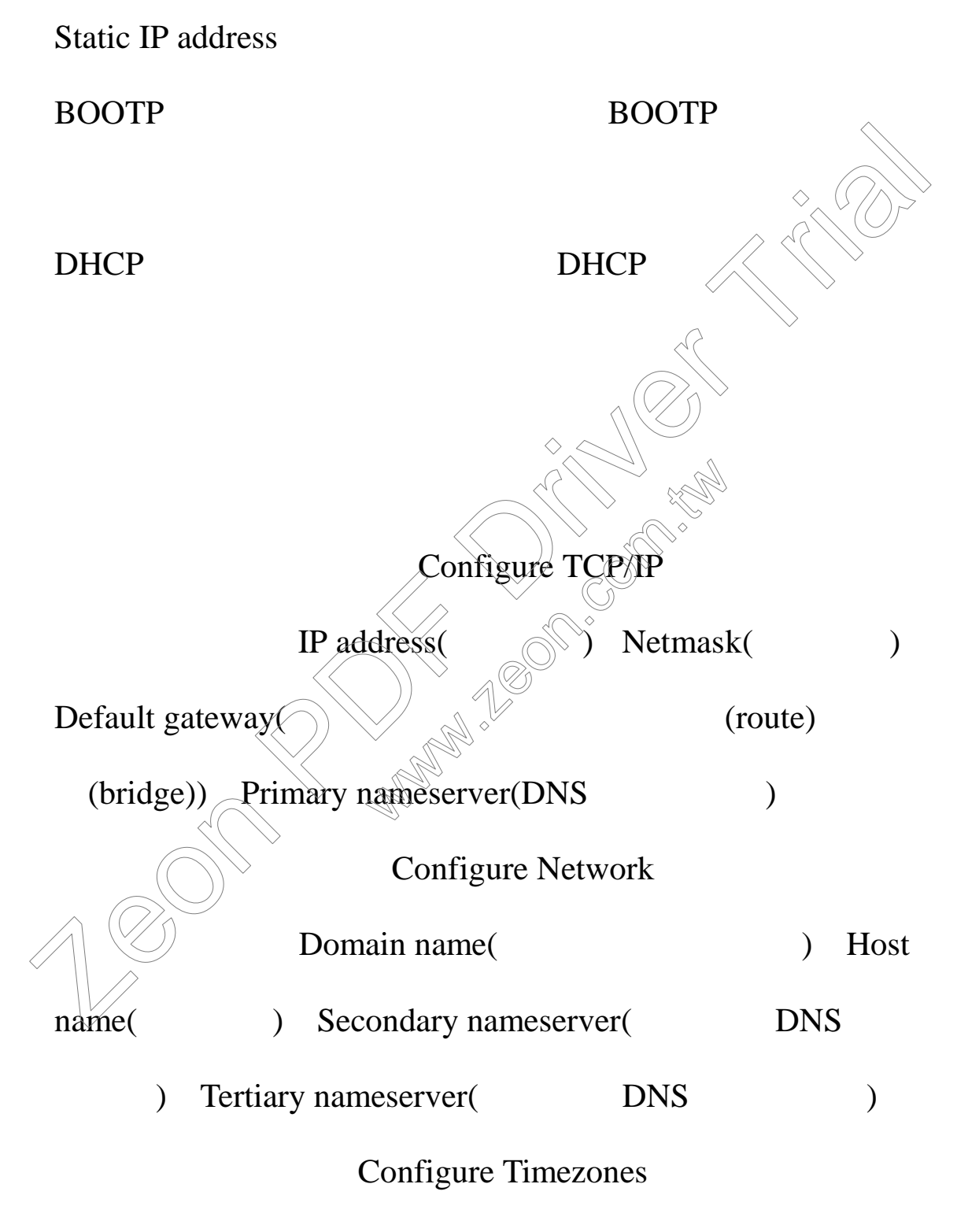

ROC/Taipei

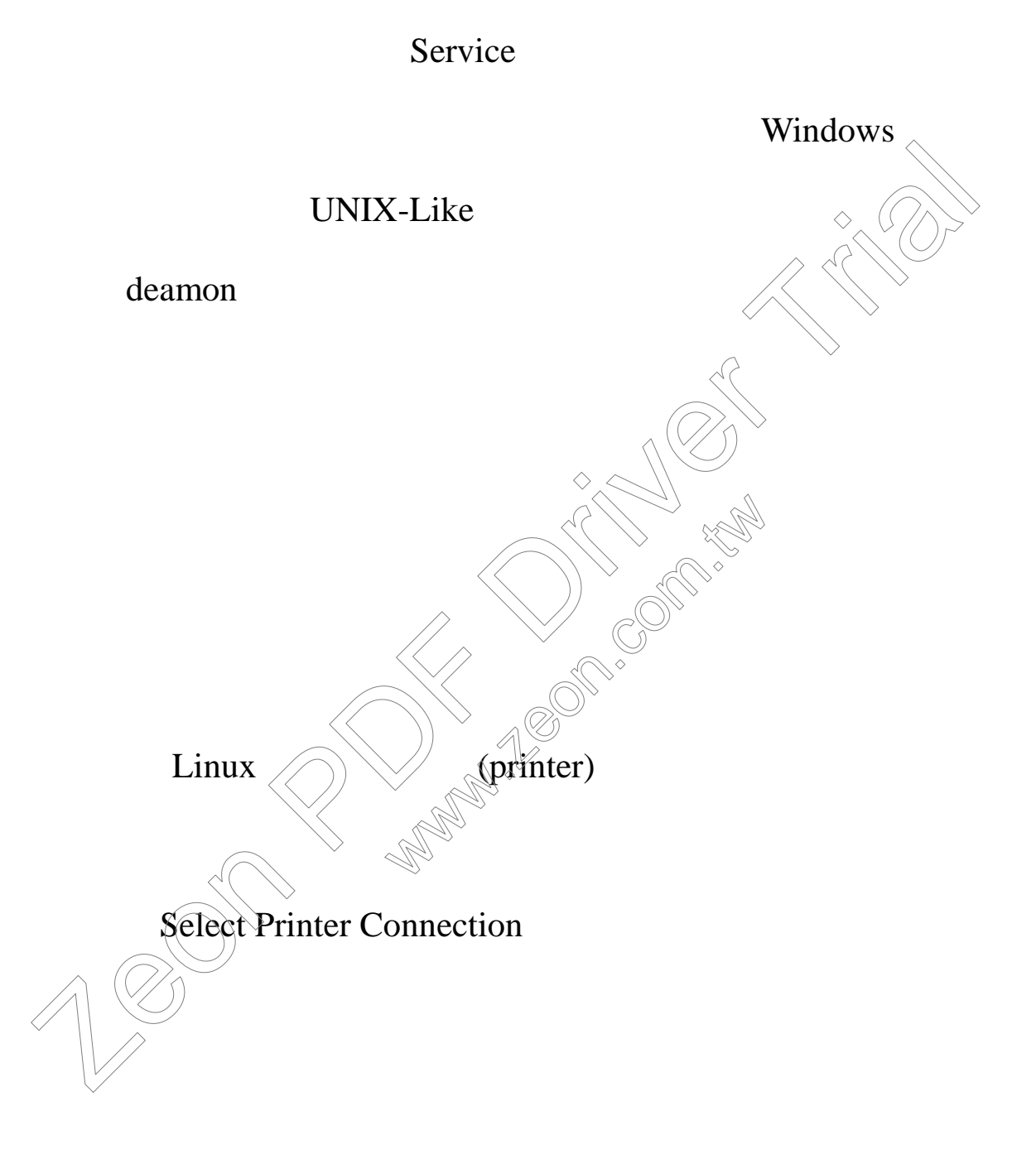

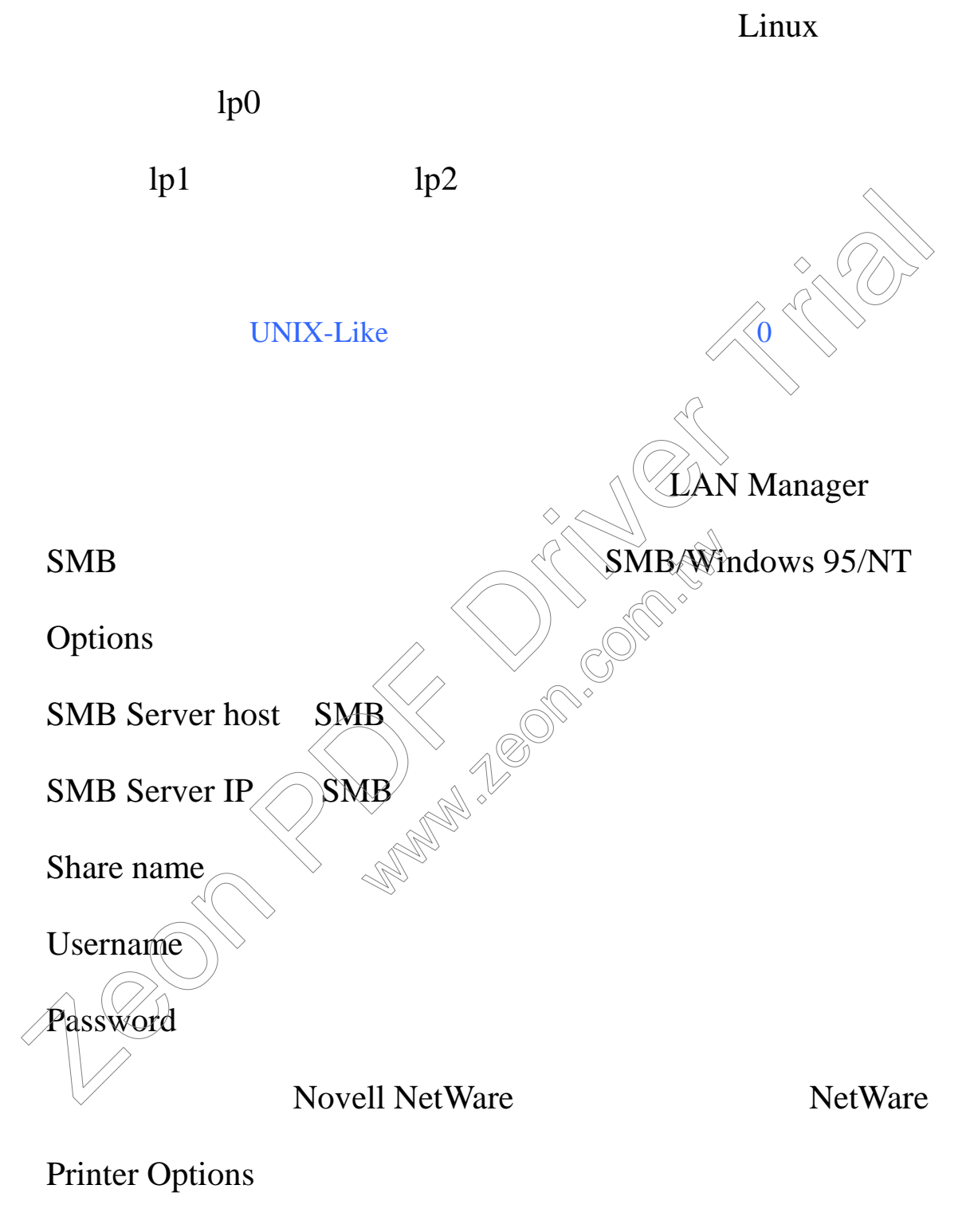

Print Queue.Name

Usr name

# Password

![](_page_15_Figure_1.jpeg)

![](_page_16_Figure_0.jpeg)

 $\ast$ 

![](_page_16_Figure_1.jpeg)

 $lilo$  /boot

![](_page_17_Figure_0.jpeg)

![](_page_18_Figure_0.jpeg)

此測試程式之所以要限制在倒數讀秒結束之前按下 Yes

Linux

 $\blacksquare$ 

![](_page_19_Figure_0.jpeg)

), and the contract of the contract of the contract of the contract of the contract of the contract of the contract of the contract of the contract of the contract of the contract of the contract of the contract of the co